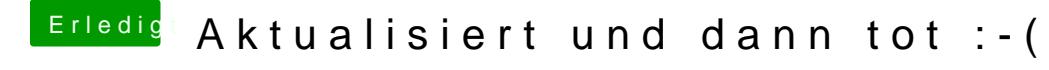

Beitrag von al6042 vom 7. Dezember 2018, 21:47

## **lucifer**

Das mit dem Clover Bootoptions wird nix... der User hat Ozmosis als Bootloa

## bsermann

Wie aktuell ist deine Defaults.plist in Bezug auf die SMBIOS Daten?